## MODÜL 2.4 İLERİ POWER QUERY VE M DİLİ EĞİTİMİ

Microsoft Power Query, birçok özelliği kapsayan güçlü bir veri içe aktarma deneyimi sağlar. Power Query, Analysis Services, Excel ve Power BI çalışma kitaplarıyla çalışır. Power Query'nin temel özelliklerinden biri, desteklenen veri kaynaklarının bir veya daha fazla zengin koleksiyonundaki verileri filtrelemek ve birleştirmek, yani karma hale getirmektir. Bu tür veri karmaları, Power Query M Formül Dili kullanılarak ifade edilir.

Power Query, Excel 2016 (veya üstü), Office 365 için Excel ve Power BI'da yerleşik olarak gelen çok güçlü bir veri çıkarma ve dönüştürme aracıdır.

Şeridin, Verileri Al ve Dönüştür bölümündeki Veri sekmesinde bulunabilir.

Çok güçlü ve aynı zamanda kullanımı çok kolay ve sorgu düzenleyici, bir Excel kullanıcısı için süper sezgisel bir kullanıcı arabirimine sahip. Pek çok

dönüştürme adımı, güçlü sorgu düzenleyici şeridinden kolayca

gerçekleştirilebilir ve verilerinizi temizlemek ve şekillendirmek için herhangi bir kod bilmeniz gerekmez.

Kullanıcı dostu düzenleyicinin perde arkasında Excel, dönüştürme işleminizdeki her adımı bu şerit komutlarından güçlü sorgu M kodu diline çevirir.

Power Query'de Birden Çok Tablodaki Tüm Sütunları Dinamik Olarak Genişletme

Power BI'da Önceki Satıra Bakma

İlginç Power Query Püf Noktası

Üst Satırlardan Veri Çıkarma

Verileri Sütunlardan Satırlara İstifleme

Düzensiz Satırları Ayrı Sütunlara Ayırma

Satırları Ayrı Sütunlarda Ayırma

Power Query'de Dinamik Sorgu Başvurusu

Birden Fazla Sütundaki Hata Değerlerini Değiştirme

Birden Çok Excel Dosyasındaki Verileri Tek Bir Excel Dosyasında Birleştirme

(Dinamik Sütunlar ve Sayfalarla)

Power Query'de Dinamik Diğer Sütunları Kaldırma

Power Query'de Dinamik Sütun Adı

Power Query'de IF İşlevi

Birden Çok Başlık ve Sütun İçeren Çapraz Tablolu Veriyi Açığa Çıkarma

Birden Çok Sayfadaki Verileri Tek Bir Sayfada Birleştirme

Power Query Kullanarak Verileri Birden Fazla Ölçütle Filtreleme Excel ve Power Query'deki Metinden Ayrı Sayı elde etme Excel'de Filtre Kısayolu Power Query'de SUMIF Excel'de Bağlantılı Sayfa Adlarının Listesini Oluşturma Excel'de Satırları Sütunlara Dönüştürme Birden Çok Excel Dosyasındaki Verileri Tek Bir Excel Sayfasında Birleştirme PowerQuery'de Vlookup Satırı N Defa Tekrarlama Birden Çok Sütunu Satırlara Dönüştürme Power Query'de Boş Sütunları Dinamik Olarak Kaldırma Power Query'de Alt Gruplar İçin Dizin Sütunu Oluşturma Power Query'de İç İçe Let Yazma Power Query'de Dinamik Veri Türlerini Tanımlama Power Query'de İlk Satıra Göre Veri Türlerini Tanımlama Power Query Kullanarak Birden Çok Tablodaki Verileri Özetten Çıkarın ve Birleştirme Power Query'de Bir Değer Aralığına Göre Dinamik Filtreleme Power Query'de Veri Yükleme Püf Noktası Power Query'de Adımları Azaltmak için 5 Püf Noktası Power Query'de Dinamik Özetten Çıkarma Başlangıç ve Bitiş Tarihi Arasında Satırlarda Tarih Oluşturma Power Query'de Başlangıç ve Bitiş Tarihi Arasında Tarih Oluşturma Power Query'de Hızlı Vlookup! Power Query'de IFERROR Power Query'de Yinelenen Satır oluşturma Power Query'de Birden Çok Listeyi Aynı Anda Genişletme Power Query'deki Alt Gruplar İçin Önceki Satıra Bakma Üst Satırları Kaldırma ve Birden Çok Excel Dosyasından Verileri Birleştirme Power Query'de Çift Başlıkları Tanıtma Eksik Alan Yoksay Power Query'de Genişletmeden Önce İç İçe Tabloları Filtreleme Power Query'de Table.TransformColumns | Süper İşlev Power Query'de Bir Tarih Oluşturmanın 5 Yolu Başka Bir Sorgudan Bir Adıma Başvuru | 3 Çılgın Power Query Hilesi Power Query'de Değişken Sütunlara Göre Bölme Power BI'da Hata Raporlama Power Query'de Büyük/Küçük Harf Hassasiyetini Yoksayma

Power Query'de Hilelere Göre Gelişmiş Gruplama Power Query'de Dene ve Yakala | Power Query'de hatalarla çalışmanın daha akıllı yolu Pratik Örneklerle Power Query'de List.Accumulate Power Query'de Tabloda Gezinme Püf Noktası Power Query'de Birden Çok Sütunu Aynı Anda Dönüştürme | Table.TransformColumns İşlevinin gelişmiş kullanımları Power Query'de Dinamik Sütun Hesaplaması | 4 Çılgın Çözüm Power Query Gelişmiş Düzenleyici Kısayolu Birden Çok Sütun Grubunu Power Query'de Satırlara Dönüştürme Power Query'de Listelerle Çalışmanın Büyüsü Power Query'de her biri & alt çizgi \_ Açıklaması Power Query'de sözcükler arasındaki Boşlukları Kaldırma Tutarsız Sütun Adlarıyla Birden Çok Excel Dosyasından Verileri Birleştirme Power Query'de "Türü Değiştir" Hatalarını Kaldırma Power Query'de Kayıtlarla Çalışmanın Büyüsü Power Query'de Dinamik Sorgu Başvurusu

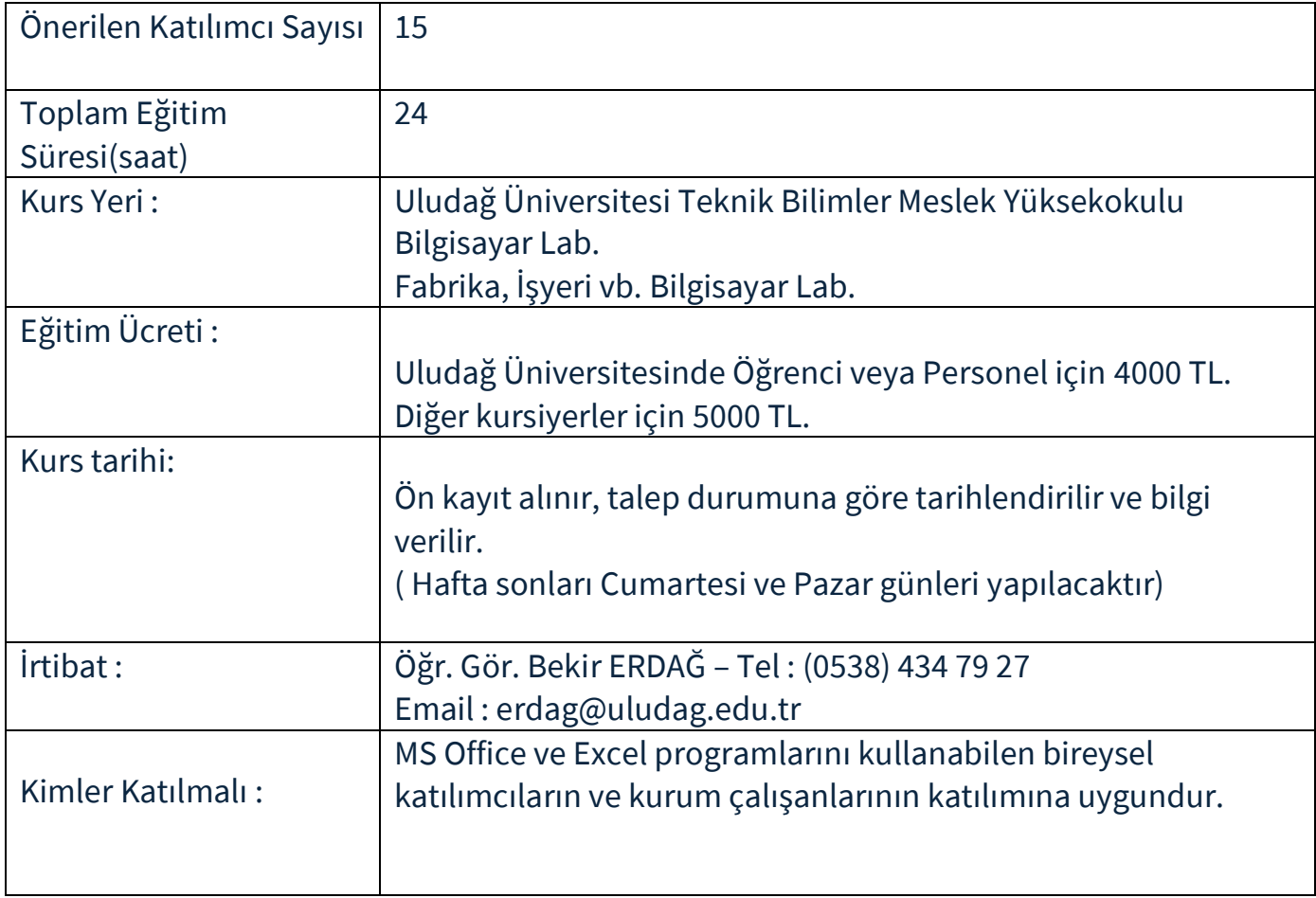